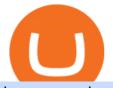

hugosway sign up traderpro understanding cryptocurrency pdf coinbase pro to coinbase withdraw binance

http://i.pcmag.com/imagery/lineupitems/01XsXBWyH6LxvKBuXh682t8..v\_1569507234.png|||Is Buying Bitcoins Traceable How To Buy Ripple With ... |||1242 x 2208 Coinbase Fees Explained How Much It Costs to Trade Crypto? https://www.mdpi.com/JOItmC/JOItmC-06-00197/article\_deploy/html/images/JOItmC-06-00197-g003.png||| Cryptocurrency Market Analysis Pdf : Understanding The ... |||3536 x 1680 Understanding Cryptocurrency - Ambassador Advisors, LLC Margin trading is now available on Coinbase Pro by Coinbase . How to Change Coinbase to Coinbase Pro [STEP-BY-STEP. https://i.pinimg.com/originals/df/e5/f6/dfe5f6249d721bd4b96aa1a7d7d1ee55.jpg|||Bitcoin Mining For Dummies Pdf|||1280 x 2560 Binance: How to withdraw your funds to your bank account How to open a Coinbase Pro account Coinbase Pro Help Allnodes is a non-custodial platform for all of your Hosting and Staking needs. You can host Masternodes and Full Nodes as well as Stake coins in a few clicks, monitor the rewards and status of your digital asset and so much more! https://cdn.shopify.com/s/files/1/0217/8754/1584/products/image\_42cfcd1b-7033-4d25-b603-8d9b4d0562ee\_ 1024x1024@2x.jpg?v=1613541021|||Live Forex Trade Alerts Free Forex Signals Sign Up Trade ...|||1536 x 2048

How to Withdraw Money from Binance - Complete Step-by-Step Guide Top Crypto Mining Stocks for Q1 2022

Binance Link : https://www.binance.com/en/register?ref=143992931 by Vishal Techzone

Options Trading For Dummies - Trading Options

MT4 Trading. Hugos Way provides superior trading conditions backing into the Award-Winning MetaTrader 4 platform. This is undoubtedly the worlds most popular platform for CFD traders, simplifying automated, manual and social trading. This allows traders to focus on trading and allow Hugo to take care of the rest. Sign Up & amp; Trade.

https://fm.cnbc.com/applications/cnbc.com/resources/img/editorial/2018/06/15/105276016-GettyImages-9765 48522.1910x1000.jpg|||Coinbase considers five new coins for its platform|||1910 x 1000

https://assets.coinbase.com/exchange/assets/carddbb726befaca9012fedfc9b224f8eebe.png|||App Coinbase Pro Coinbase Dashboard Blank Screen Hotel ...|||1680 x 900

Margin trading is now available on Coinbase Pro. Starting today, Coinbase Pro customers in 23 U.S. states can access up to 3x leverage on USD-quoted books. Today were excited to announce the availability of margin trading for eligible Coinbase Pro customers. Margin has been one of our most requested features, and today were delivering an .

Videos for Coinbase+pro+to+coinbase

TradersPro Fib Snap tool, automatically finds the trend swing high and swing low for any trend and timeframe so you are never left guessing and ready with instant tradable reversal points. Portfolio Create, track and monitor unlimited portfolios.

Fidelity Investments - Open an Account Today

https://www.archivebay.com/archive2/2e9edeca-1eb0-4d51-a37e-c960f879fe25.png|||Hugo's Way Forex Broker - ECN Forex Broker - MT4 - Forex ...||1200 x 1200

https://i.pinimg.com/originals/b5/69/14/b56914c39fe5fae9b8eef8643205c5ec.jpg|||How To Withdraw My Money From A Cryptocurrency To Fiat ...|||1131 x 900

https://techcrunch.com/wp-content/uploads/2019/10/Coinbase-Pro.png|||Coinbase is launching Coinbase Pro mobile app TechCrunch|||3495 x 2436

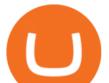

https://www.lifeinsure.io/wp-content/uploads/2019/05/Untitled-design-1.png|||LifeInsure LifeInsure|||5000 x 3169

Build a Crypto Portfolio - #1 in Security Gemini Crypto

MasterNodes.Online

Sign in to Coinbase. Coinbase is a secure online platform for buying, selling, transferring, and storing cryptocurrency.

https://assets.bwbx.io/images/users/iqjWHBFdfxIU/iyiAcWYGPVKU/v1/1200x900.jpg|||Pope Francis to Become First Pope to Address Congress ...|||1200 x 900

Investment Tracking Software - Investment Software Solutions

Shared Nodes. Shared nodes access leading public protocols including Ethereum, Stellar, Algorand, Litecoin, open Application Network, GoChain and more. Our Teams answer you 24 hours a day, 7 days a week, weekends and public holidays. 1+. Clients.

https://c1.staticflickr.com/5/4760/40235964112\_f3cb4a4785\_b.jpg|||Coinbase | The front page of Coinbase.com on an Apple ...||1024 x 768

Instant Card Withdrawals Visa direct, Card Withdrawals - Binance

A cryptocurrency is a tradeable intrinsic token of a blockchain. An intrinsic token is a token that is native to the blockchain. The most famous cryptocurrency is Bitcoin (BTC). An . intrinsic token . can be thought of as a ticket at an amusement park that can be spent at various rides or exchanged with other patrons.

Portfolio Management and Online Trading: Active Trader Pro.

Buy Crypto In 3 Minutes - The Safest Place to Buy Crypto

https://telegra.ph/file/866b4782a99c150322403.jpg|||Wall Street Trader School Telegram|||1280 x 963

First, make sure you have currencies like Euro in your [Fiat and Spot] wallet. Under [Wallet], click [Withdraw] - [Fiat], select the currency you want to withdraw, then select [Bank Card (Visa)]. You can see [Instant to your card] shown on your selected card, which indicates that the Visa Direct feature is enabled.

How to contact Coinbase Pro support Coinbase Pro Help

https://ragingbull.com/wp-content/uploads/2019/12/iH7YFsJPek9C5TbD2jaMZcaTeWyvuUV6fjoyWONFvY JoheYvxcl-9sRo-acKBKtuzCqVJZrSm8JtG82o0KBFp1Tl2fivKI7FMv4cpUgtKy2aZumVhnI\_GQRsLBuYu9 ZN3LVkWJJm-1.png||Bonds Ameritrade Day Trading Stocks Definition|||1274 x 1003

https://lh3.googleusercontent.com/proxy/AXmYzskd2Joi6d19o0nrDfXELgy4wtZXy5\_68x7FfuTsKEh7SSdH sL9XuVJnpQzkaC4SrNJTtQiWfZjVwQrNbGSun4Ddj1dWfVfWqJcOWXbOYwqC-ggwOcUIXGjwgA3pPH AIQao=s0-d|||Coinbase Btc Transfer Time | Adinasinc|||1562 x 1588

https://www.gamblingfreedom.com/wp-content/uploads/2020/04/ethereum-background-main-scaled.jpg|||What is Ethereum? GamblingFreedom|||2560 x 1313

Options Trading Made Easy - Beginner's Guide To Trading

MT4 Trading for Windows. Optimize your Hugos Way trading experience with MT4 for Windows. Once your trading account is set up successfully, an email including your password will be sent to your email address, giving you access to all the available features on the trading platform.

Full Masternodes - Earn money by running Crypto Nodes

Nodes Guru - Active & amp; Upcoming crypto projects testnets and competitions. Stake your tokens with Nodes .Guru now and get rewards! Stake now! Active Upcoming Ended. Technical Community. Newest Rating Complexity. assetMantle. Rating: Not rated. Tech.

17 Coinbase Pro Questions (Quick Answers!) aTimeforCash.net

http://win4wealth.com/wp-content/uploads/2021/09/skrill-avis-dun-client.jpg|||Skrill Win4wealth|||1920 x 1080

Log In to TradersPro - Logging In To The TradersPro Site .

Masternode list Invest it in

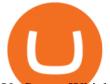

## Vs Saxo - Which Broker Is Better? (2021 ... |||1160 x 1998

Some of the best cryptocurrency brokers are Interactive Brokers, Coinbase and eToro. Many people believe that cryptocurrencies are the future of finance. When youre ready to leap into crypto,.

How to open a Coinbase Pro account. Go here to sign up. Specify your account details, including your name and email address. You'll receive an email asking you to verify your email address. After verifying your email address, you'll be prompted to enter your phone number. Please provide a mobile .

Hugo's Way Forex Broker - Trade with a true MT4 ECN Broker

Videos for Trader Pro

But a better way to gain exposure to the sector is to invest in companies -- even bigger, more established companies -- that benefit from blockchain and crypto asset uptake.

The 11 Most Promising Cryptocurrencies to Buy [2022]

HugosWay.com - Open Live Account - HugosWay.com Sign Up

Owning the Masternode is more profitable than crypto mining and it is much easier to run the Masternode. Therefore, this is a fairly convenient option for users who want to earn crypto. The Masternode is a specially configured and accessible crypto wallet with a coin balance that should be enough to participate in the network as a trustful node.

Top 11 Public Companies Investing in Cryptocurrency

NEW LINK!!!!! CLICK HERE: https://www.hugosway.com/?cmp=3l0g1x2i&refid=1167Click Here to Open an account with HugosWay Want to create a Live Account and Star.

Videos for Withdraw+binance+to+bank

Coinbase Exchange Review 2022: Must Read Before You trade .

Margin Trading FAQ Coinbase Pro Help

Nodes Guru - Active & amp; Upcoming crypto projects testnets and .

Tradr Pro delivers real-time cryptocurrency market signals straight to your device. We live-stream data straight from the world's most popular crypto exchanges and monitor the markets around the clock. This data is analyzed in real-time to scan for the most optimal trading conditions.

https://external-preview.redd.it/mDfZpXl3N7MqzTMjf7f\_UNzI-36-3THvI8LVmr\_MOVw.jpg?auto=webp&a mp;s=f173bf853ee6e89a2aabe06dff9bd7d71c869aa7|||Can I upgrade from coinbase to pro, or is it completely ...||1680 x 900

A Short Introduction to the World of Cryptocurrencies

Videos for Hugosway+sign+up

8 Best Cryptocurrency Brokers in 2022 Benzinga Crypto

https://images.financebuzz.com/1455x768/filters:quality(70)/images/2021/03/16/money-gold-bar.jpg|||How Long Does It Take To Withdraw Money From Robinhood Gold|||1455 x 768

Hugo's Way

https://wizcoin.io/wp-content/uploads/2018/03/shutterstock\_746652745.jpg|||Large Mining Farm Discovered in Abandoned Russian Factory ...|||2000 x 1333

Margin trading is available to both individual and institutional traders. For individuals to qualify for margin trading, they must live within one of the 23 states\* where we currently offer the feature, have a valid Coinbase Pro account, and be active on Coinbase Pro, measured by recent trades, balances, and deposit and withdrawal activity\*\*.

https://www.etxcapital.com/images/default-source/LandingPageAssets/traderpro-devicesec602c2868d068c19e cdff0500969874.jpg?sfvrsn=12|||Cryptocurrency Trading | Learn To Trade The Crypto Markets ...|||1094 x 816

https://yellowmortgage207.weebly.com/uploads/1/2/6/6/126695191/259165746.png|||Etx Capital Mt4 Download Mac - yellowmortgage|||1437 x 786

Set Up Hugosway Broker Account - YouTube

US-based crypto exchange. Trade Bitcoin (BTC), Ethereum (ETH), and more for USD, EUR, and GBP.

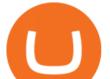

Support for FIX API and REST API. Easily deposit funds via Coinbase, bank transfer, wire transfer, or cryptocurrency wallet.

Once on the portfolio page and under the portfolio button, click the deposit button. Find the Coin you want to transfer. Select the currency type that youd like to deposit to Pro from Coinbase and then enter the desired deposit amount. Click Deposit.

https://assets.bwbx.io/images/users/iqjWHBFdfxIU/ijqk.8uc5yRE/v0/1200x797.jpg|||Drought Leaves 1 Million People in Kenya Needing Food Aid ...|||1200 x 797

https://miro.medium.com/max/2400/1\*QJ9qgAW1D9r25hAU-fceMg.jpeg|||Ahmed Rashwan Medium|||2400 x 2197

Coinbase Pro Digital Asset Exchange

Coinbase User Margin Trading Agreement Coinbase Pro Help

http://www.ghacks.net/wp-content/uploads/2013/11/coinbase.jpg|||How To Sell Bitcoin In Canada Coinbase - Shakepay: How to ...||1080 x 928

https://assets.bwbx.io/images/users/iqjWHBFdfxIU/ivAZ8gslKiDA/v1/1200x800.jpg|||RH CEO Explains His \$50 Million Bet on New Flagship ...||1200 x 800

Coinbase is a spot cryptocurrency exchange. This means that when you trade using Coinbase, you own the actual coins. A minimum deposit of 50 USD is required for a live account. Coinbase, currently doesnt offer a demo account. Coinbase was established in 2012 and their head office is in United States.

# of nodes Go to; Dash (DASH) \$138.99 6.05% \$138,990 . For in excess of six years I have been actively using diverse methods to mine various crypto coins. In search .

TradersPro - Trend Following Stock Signals Stock Market .

https://miro.medium.com/max/1104/1\*281\_Jh4BFSBDhAsbaTWpAQ.jpeg|||Product Teaser: Lithium Finance Wisdom Node Dashboard | by ...||1104 x 853

Coinbase Pro How to contact Coinbase Pro support. Security Notice: Coinbase Support will NEVER ask you to share your password or 2-step verification codes, or request that you install remote sign-in software on your computer. If anyone claiming to be associated with Coinbase Support requests this information, immediately contact us. Coinbase .

How To Withdraw from Binance to Bank Account - EarthWeb

https://images.cointelegraph.com/images/1200\_aHR0cHM6Ly9zMy5jb2ludGVsZWdyYXBoLmNvbS91cGxv YWRzLzIwMjEtMTIvZmEzYzg0OGQtNTdiYS00M2ZmLThhYTctYTNiNDBhZDMxYTY3LmpwZw==.jp g||Sequoia China leads \$25M equity round for DeFi wallet ...||1160 x 773

Coinbase Pro does connect directly to your Coinbase Wallet. There is no fee to transfer funds between Coinbase Pro and Coinbase Wallet (Coinbase charges fees for their services, though). Steps of Linking Your Coinbase Pro Account With Your Coinbase Wallet: Step 1: Click on Settings in the top right-hand corner of the screen at Coinbase pro

https://hugosway.com/content/uploads/2020/12/HugosFX\_Main-post3.jpg|||Earning ???? has never been this simple! Sign up to the Hugo ...||1080 x 1080

https://assets.bwbx.io/images/users/iqjWHBFdfxIU/iW0cfe8EHR7Q/v0/1200x799.jpg|||Cirque du Soleil Withdrew From Show as China-Canada ...|||1200 x 799

Algorithmic Trading - Giulio Occhionero - occhionero.info

https://preview.redd.it/1f9cufvpxvyy.gif?format=png8&s=623ce7345e28b10e4925349dec699ce8a28871 ae|||Coinbase Portfolio Balance Screenshot - Coinbase 101 Fees ...||1242 x 1888

Save Node is a Cryptocurrency. Users are able to generate SNO through the process of mining. SaveNode has a currency supply of 29,100,631.53520765 with 0 in circulation. the last known of SaveNode is 0.00038739 USD and is down -3.70 over the last 24 hours. it is currently trading on 1 active market with \$0.00 traded over the last 24 hours.

Introduction to Cryptography and Cryptocurrencies

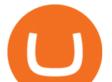

IM Fast Start Training Center - Set Up Broker Tutorial.If you want to use Hugosway and access to low spreads, use this referral link: https://www.hugosway.co.

A cryptocurrency, broadly defined, is virtual or digital money which takes the form of tokens or coins. While some cryptocurrencies have ventured into the physical world

https://venturebeat.com/wp-content/uploads/2019/05/microsoft-build-2019-data-box-edge-3.jpg||||||1200 x 799 Coinbase Pro | Digital Asset Exchange. We use our own cookies as well as third-party cookies on our websites to enhance your experience, analyze our traffic, and for security and marketing. For more info, see our Cookie Policy.

https://wikikeep.com/wp-content/uploads/2021/01/1234-1536x864.jpg|||How to Find Wallet Address for any Cryptocurrency on Binance|||1536 x 864

A cryptocurrency is a currency based on certain principles of cryptography. It is a type of digital token that relies on these principles to chain together digital signatures of token transfers. It is based on a peer-to-peer network and it is decentralised.

https://www.kryptokumpel.de/wp-content/uploads/2021/02/Bildschirmfoto-2021-02-09-um-17.29.29.png|||Cryptocurrency Ranking List 2021 : 50 Best Crypto Traders ...||2574 x 932

https://venturebeat.com/wp-content/uploads/2019/05/hypergiant-iss-deployment.jpg||||||2000 x 1655

Just like Coinbase Global, Inc. (NASDAQ: COIN), Tesla, Inc. (NASDAQ: TSLA), and Square, Inc. (NYSE: SQ), Mastercard Incorporated (NYSE: MA) is one of the best cryptocurrency stocks to invest in 2021.

https://img.gadgethacks.com/img/04/53/63651005043635/0/binance-101-deposit-withdraw-bitcoins-other-cry ptocurrencies.w1456.jpg|||How To Send Bitcoin Money To Bank Account | Earn Bitcoin ...|||1440 x 2960 Best Crypto Mining Stocks to Buy or Watch in 2021

What Are the Best Crypto Mining Stocks to Buy? 1. Marathon Digital Holdings (NASDAQ:MARA) 2. Riot Blockchain (NASDAQ:RIOT) 3. Hive Blockchain Technologies (OTCMTKS:HVBTF) 4. Hut 8 Mining Corp (OTCMKTS:HUTMF) 5. Bitfarms Limited (OTCMKTS:BFARF) 6. Bit Digital (NASDAQ:BTBT) Conclusion Is It Smart to Invest in The Cryptocurrency Sector?

https://silverpips.com/app/traderpro/images/become\_qa\_7a.png|||Silverpips TraderPro - Skill to make money will always be ...|||2025 x 975

https://assets.bwbx.io/images/users/iqjWHBFdfxIU/irJKXRQe3FD0/v1/1200x800.jpg|||What Germany Can Teach the U.S. About Vocational Education ...||1200 x 800

Borrow Coinbase

How to Withdraw Money From Binance to Bank Account

Some of the big names in the crypto mining industry include Riot Blockchain Inc. (RIOT), Canada-based Hive Blockchain Technologies Ltd. (HIVE), and Marathon Digital Holdings Inc. (MARA)..

ETX TraderPro Award-Winning Trading Platform ETX Capital

To Login click on the settings Icon in the upper right corner of the site. and click "Log In" or Click Here for the Login Page You can also login here. Click on the form image below. If you . Sign In - Coinbase

Sign In - Coinbase

https://www.themarketfeeds.com/seoimages/four.jpg|||[PDF] Cryptocurrency Market Share, Size, Manufacturers ...|||3250 x 3854

Coinbase and Coinbase Pro offer user-friendly mobile applications, but Coinbase is designed for people new to investing in cryptocurrency. It keeps your options simple by limiting your transaction .

https://res.cloudinary.com/verisart/image/upload/f\_jpg,so\_undefined/if\_iw\_lt\_ih,w\_800/if\_ih\_lt\_iw,h\_800/pro duction/certificates/faadeec7-813e-4b1b-bc5a-cadc8cd73914/files/377hGvSlMOY70FxLWQQuTYUnx2r6vhi nbDSNidyb7\_c.png||Derek Boshier - NOBODY BEHIND THE WHEEL||1422 x 800

https://i1.wp.com/crypto-ml.com/wp-content/uploads/2019/02/Coinbase-Pro-Screenshot.png|||Coinbase Pro Review for Cryptocurrency Traders - Crypto-ML|||1280 x 891

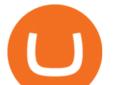

tastytrade.com Official Site - Stock & amp; Options Trading

Traders Pros offers a comprehensive trading academy with a rich arsenal of educational resources. Helped by a professional support team, traders can hone their trading skills at regularly hosted webinars and workshops. Start Trading Everything You Need to Trade with Profit Trade Anytime, Anywhere, From Any Browser

How to withdraw money from Binance to bank account To withdraw money from Binance to your bank account, you need to go to your fiat and spot wallet. Next, click on withdraw, select the currency, payment method, and withdrawal information. Lastly, add a card, complete the security verification, and wait for the withdrawal to complete.

https://i.redd.it/8ufcp1vxmqw61.jpg|||Webull is worse than Robinwood 1. They don't show all ...|||1440 x 2960 2. Annual Percentage Rate (APR) effective as of June 1st, 2021. APR is variable and based on the Overnight Bank Funding Rate, plus a margin. See FAQ for further information. 3. Taxation: Coinbase Credit does not provide tax advice. If you have questions, please consult your tax advisor. 4. Minimum payment per month \$10. No Prepayment or Late Fees.

1- Go to your Binance portfolio (Spot) In the "Fiat Balance" section find the EUR line and click on withdraw. 2- Enter the amount you wish to withdraw to your bank account Choose the method "bank transfer (SEPA)" . Indicate the amount you wish to transfer to your account and click "continue". Enter the amount you wish to withdraw

Go to the Coinbase Pro trading page. Select Deposit under Wallet Balance (a pop up window will appear). Select the currency type (i.e. BTC, ETC) that youd like to add cash to Pro from Coinbase. Select Coinbase Account. Enter the amount you would like to add cash to Pro from Coinbase. Please note .

Cryptocurrency Lesson Plan 1: Introduction to Cryptocurrency

Trade Nearly 24hrs a Day - Cboe Official Site - cboe.com

The Margin Score also shows the health of your margin account, and it is crucial as it will warn you if you are approaching a Margin Call, which is the threshold for forthcoming risk of liquidation. Important to note that you will not be able to trade other than to reduce your borrowing amount if your Margin Score reaches 33% or below. Moreover, open positions may be liquidated by Coinbase at any point after your Margin Score dips to unhealthy to return your account to a healthy Margin Score.

https://assets.bwbx.io/images/users/iqjWHBFdfxIU/il4Q.Ge\_uDR4/v0/1200x800.jpg|||Why a Whisky Highball Is More Than the Sum of Its Parts ...||1200 x 800

https://images.cointelegraph.com/images/1200\_aHR0cHM6Ly9zMy5jb2ludGVsZWdyYXBoLmNvbS9zdG9y YWdlL3VwbG9hZHMvdmlldy9kOTBmNjY0ZDNjMzZiYjA0MzgwODc0YzExMTkxNWZlMy5qcGc=.jpg|| |As Bitcoin, Altcoins Fall, Coinbase Bows Out Due to ...||1160 x 773

https://blog.amerihopealliance.com/hs-fs/hubfs/SLM/SLM\_SPS9.png?width=1125&name=SLM\_SPS9.png|||Sps Loan Modification Success - SPS RMA Loan Modification ...|||1080 x 1080

Real-time Crypto Trading Alerts TradrPro ????

https://assets.bwbx.io/images/users/iqjWHBFdfxIU/iuTZV51dI3sw/v1/1200x800.jpg|||Capitol Rioter Brandon Fellows Tells His Story From Inside ...||1200 x 800

1. Log in to your Binance account and go to [Wallet] - [Fiat and Spot]. 2. Click [Withdraw]. 3. Under the [Fiat] tab, select [USD] - [Bank transfer (SWIFT)] and enter the withdrawal amount. Click [Continue] to create a withdrawal request. 4. Enter the account details (Your name will be filled automatically on the [Receiver Name]). 5.

https://i.pinimg.com/originals/6b/01/d3/6b01d3dc900685808aaf5e1c0961bdd7.png|||Candlestick Patterns | Trading charts, Trading quotes ...||1188 x 1168

https://venturebeat.com/wp-content/uploads/2019/05/playstation-vr-foveating-rendering.png||||||2000 x 1100 How to Create a Real (Live) Account Using HugosWay Forex .

https://s3-us-west-2.amazonaws.com/issuewireassets/primg/19481/mid\_forex-and-cryptocurrency-mastermind -offers-affordable-training-program23.png|||Forex and Cryptocurrency Mastermind Offers Affordable ...|||1024 x 1026

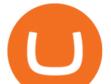

Calculate your Margin Rate - Real Time Margin Tool

https://assets.bwbx.io/images/users/iqjWHBFdfxIU/i67\_nXwkVCxY/v1/1200x900.jpg|||Golden Nugget's Fertitta Is Said to Seek Caesars Merger ...||1200 x 900

Here is how you can withdraw funds from your Binance to bank account, Step 1 Logging into your Binance account You have to begin by logging into your account with your email ID and password. Then, visit the official website of Binance. After logging in and noticing everything is working fine, you can proceed further. How to Withdraw USD via SWIFT Binance Support

In the event that your Collateral Assets fail to meet the Maintenance Margin Requirement, Lender has the sole discretion to liquidate any open positions in any Collateral Assets and Non-Collateral assets in your Coinbase Pro Account which, in its reasonable opinion, will result in the Net Collateral Equity in the Margin Account as a percentage of the value of the remaining Collateral Assets in your Margin Account equaling or exceeding the Initial Margin Percentage.

A Short Introduction to the World of Cryptocurrencies Aleksander Berentsen and Fabian Schär 1 INTRODUCTION Bitcoin originated with the white paper that was published .

Best Cryptocurrency Stocks for 2022 The Motley Fool

https://miro.medium.com/max/1838/1\*zWrMwoBCpnOEaIicIsaJtg.png|||Live Forex Multiple Charts - Forex Money Exchange In Gurgaon|||1838 x 1051

As a result, investors cannot purchase any cryptocurrency using margin with Coinbase. However, members can still use their Bitcoin as collateral in order to receive a loan, which we will cover shortly.

The Commitment of Traders - Official Website

https://crypto-ml.com/wp-content/uploads/2019/02/Coinbase-Pro-Screenshot.png|||Coinbase Pro Review for Cryptocurrency Traders - Crypto-ML|||1280 x 891

Margin trading is currently available to Coinbase Pro users. Coinbase charges a fixed, annualized interest rate of 8% when using margin to trade. Coinbase calculates what you owe on an hour-by-hour.

https://static2.seekingalpha.com/uploads/2019/11/22/47572571-15744416056783152\_origin.png|||Ect Stock Dividend History Best Stocks To Buy On Margin||1503 x 928

Understanding Cryptocurrencies

https://binancoins.com/photos/binance/how-to-deposit-fiat-currencies-on-binance-via-a-sepa-bank-transfer-5.p ng||How to Withdraw and Make a Deposit Money in Binance||1600 x 1077

Top 11 public companies investing in bitcoin. 1. MicroStrategy. MicroStrategy, in many ways, is the premier public company investing in bitcoin. Thats not because theyve invested the most into . 2. Tesla. 3. Square. 4. Marathon Digital Holdings. 5. Coinbase.

https://www.etxcapital.com/images/default-source/blog/etx-uk/studies\_chart\_1.jpg?sfvrsn=2|||How to use the different studies | 1 Nov 2016 |ETX Capital ...||1799 x 898

https://s3.amazonaws.com/tradingview/v/vAj6RAEs.png|||Why Cant I See My Litecoin In Coinbase Why Use Different ...||3617 x 1837

How to withdraw money from binance to bank account Vishal.

How to transfer funds between your Coinbase Pro and Coinbase .

Coinbase vs. Coinbase Pro: Which Should You Choose?

2022 Coinbase Review Pros, Cons & amp; More Benzinga

https://www.binckbank.com/images/librariesprovider12/default-album/binckgo.png?sfvrsn=a1f09934\_0|||Hom e Logon|||1920 x 1021

Once Margin Trading becomes unavailable, your buying power decreases and we thus might not be able to execute any orders that were already created. Will I still have access to reporting for Margin trades? You can access your previous trades (including Margin trades) via the Orders or Statements sections of your account.

https://incomeinsider.org/wp-content/uploads/2020/03/Coinbase-Pro.png|||Coinbase Review 2020: Ultimate Guide to the Cryptocurrency ...||2560 x 1461

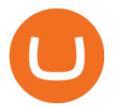

https://1.bp.blogspot.com/-y-pmTjFNy7c/XWy7IYF\_qlI/AAAAAAAAAAKC/BHCGPJrJhuAZOLO\_02DrONg cWJYzd-E2wCLcBGAs/s1600/Thetford%2BTH24203%2BAqua%2BMagic%2BGalaxy%252BStarlite%2B Mechanism%2BPackage.jpg|||Internet How To Tutorials: #alongthewayjj #thetford # ...|||1500 x 1091 https://a4.statos.org/wp-content/uploads/2021/11/88b405a0-5208-4997-9bc7-c9e34a8b17cf-1.png|||How To Withdraw From Trust Wallet Without Binance - All ...|||1180 x 828

Masternode investing is not for the faint-hearted. A Dash node costs \$88,000 (It was as high as \$120,000). Dash is a creating brand and tech value behind the scenes. Is it worth investing in? This depends if Dash will still be around in the next 10 to 20 years? Hosting of Dash nodes is easy with Node40. See Also:

Click the Confirm & amp; Verify button to proceed with the withdrawal. Notice: Failure to confirm your disbursement within 24 hours will cancel the withdrawal request. When confirmed and verified, the funds will return to your bank account within 3-5 business days.

BITCOINS BASICS 101

Margin trading is now available on Coinbase Pro by Coinbase .

https://thefipharmacist.com/wp-content/uploads/2021/04/Moomoo-Trading-Desktop-App-2048x1157.png|||M oomoo Vs Saxo - Which Broker Is Better? (2021 ...||2048 x 1157

Understanding Cryptocurrency (updated May 2018)

Allnodes - Masternodes, Full Nodes, Staking Services

1. Go to hugosway.com . 2. Click "Sign up" then fill in the form, have a look at the terms and conditions then click the "Signup" button.. 3. Check your email inbox for an email sent from us to complete the second part of the sign-up process and click "Complete Signup".

How Does Coinbase Margin Work? - Investing Simple

Best Forex Brokers Japan 2021 - Top Japanese Forex Brokers

How to Sign Up and Verify Your Email Address on Hugo's Way

Earn money by running Crypto Nodes

The TraderPro app allows you to manage your positions, react to market movements and place trades no matter where you are. Price Alerts Set in-app notifications to alert you to price movements in your chosen markets. Watchlists Take your watchlists with you and be ready to place a trade anywhere. Interactive Charts Coinbase and Coinbase Pro are under the same company, but you need to have a separate account for pro and regular. There is no way to change your coin base to Coinbase Pro. If you dont want to use your coinbase account, you can just transfer all your funds from Coinbase to Pro. source APENFT Airdrop CoinBase NFT Airdrop Follow Twitter

12 Best Cryptocurrency Stocks to Invest in 2021

Masternode Guide: 10 Best Masternode Coins to Invest In

MT4 Trading MT4 Trading on Hugo's Way Download MT4 Today

Cryptocurrency refers to a type of digital asset that uses distributed ledger, or blockchain, technology to enable a secure transaction. Although the technology is widely misunderstood, many central banks are considering launching their own national cryptocurrency. In contrast to most data in nancial economics, detailed

Masternode Earn crypto with masternodes SimpleSwap A Beginners Guide to Profiting from Cryptocurrencies

https://i0.wp.com/propex24.com/wp-content/uploads/2019/12/multiple-device-mockup-of-a-monitor-android-phone-ms-surface-and-an-android-tablet-a11910.png?w=1280&ssl=1|||Platforms - Propex24|||1280 x 960 The 11 Best Cryptocurrencies To Buy. #1. Bitcoin. Bitcoin is the most widely used cryptocurrency to date. It is often referred to as the king of cryptocurrencies, and its primary goal is . #2. Litecoin. #3. Ethereum. #4. Binance Coin (BNB) #5. Basic Attention Token (BAT)

Hugos Way offers a new level of trading and is able to offer market-leading pricing and trading conditions through the MT4 platform by providing clients with true ECN connectivity. \$50 Minimum Deposit. 1:500

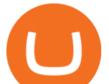

Leverage. 0.01 Minimum Lot. 55 Currencies.

Let's start by looking at the different things you need to get a cryptocurrency working. We'll start with the basics and then move into more specifics about what you'll need to get started. The Transaction The first thing you need to think about with a virtual currency is the

How to withdraw via ACH Binance.US

Make smarter trading decisions before, during, and after the trade with Active Trader Pro ®. Get real-time insights, visual snapshots to monitor your investments, and powerful trading tools. Get Active Trader Pro ® Call a specialist to advance your trading strategy at 800-564-0211. Take action with valuable insights

https://assets.bwbx.io/images/users/iqjWHBFdfxIU/impeAy4LpwtE/v0/1200x800.jpg||Best Undiscovered Beaches in the World: Peru, Caribbean ...||1200 x 800

cryptocurrency can play, and we believe that, in the future, if volatility declines and more sound regulatory guidelines are formed, cryptocurrency could present tremendous opportunity. In the meantime, we will focus on using developed fundamental methodology to achieve sustainable growth, so we can focus on being better stewards of what

Coinbase Pro Digital Asset Exchange

https://i.pinimg.com/originals/dd/92/96/dd92963fc2bf79f61a975a20adf96edc.jpg|||How To Withdraw From Trust Wallet App - Best Ideas 2021||1600 x 1234

As of writing this article, there are only two ways on how to withdraw GBP from Binance currently available to us Faster Payments and Bank Card (VISA) transfer. To withdraw, first navigate to Wallet -> Fiat and Spot and click on Withdraw next to your GBP balance. Withdraw GBP from Binance to Bank Account with Faster Payments

The leading masternode investment comparison tool features the most accurate and detailed stats and a free anonymous monitoring tool to track your own masternodes.

How To Transfer From Coinbase To Coinbase Pro

phy provides a mechanism for securely encoding the rules of a cryptocurrency system in the system itself. We can use it to prevent tampering and equivocation, as well as to encode, in a mathematical protocol, the rules for creation of new units of the currency. Thus, before we can properly understand cryptocurrencies, we need to delve into the

https://www.mdpi.com/ijfs/ijfs-08-00025/article\_deploy/html/images/ijfs-08-00025-g001.png|||IJFS | Free Full-Text | Efficiency of the Brazilian ...|||3513 x 1506

Home - Traders Pros

(end of excerpt)